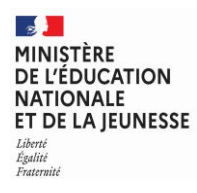

**EAE PHP 2** 

**SESSION 2024**   $\overline{\phantom{a}}$ 

## AGRÉGATION CONCOURS EXTERNE

### **Section : PHYSIQUE-CHIMIE Option : PHYSIQUE**

### **COMPOSITION DE CHIMIE**

Durée : 5 heures  $\overline{\phantom{a}}$ 

*Calculatrice autorisée selon les modalités de la circulaire du 17 juin 2021 publiée au BOEN du 29 juillet 2021.* 

*L'usage de tout ouvrage de référence, de tout dictionnaire et de tout autre matériel électronique est rigoureusement interdit.* 

*Il appartient au candidat de vérifier qu'il a reçu un sujet complet et correspondant à l'épreuve à laquelle il se présente.* 

*Si vous repérez ce qui vous semble être une erreur d'énoncé, vous devez le signaler très lisiblement sur votre copie, en proposer la correction et poursuivre l'épreuve en conséquence. De même, si cela vous conduit à formuler une ou plusieurs hypothèses, vous devez la (ou les) mentionner explicitement.*

**NB : Conformément au principe d'anonymat, votre copie ne doit comporter aucun signe distinctif, tel que nom, signature, origine, etc. Si le travail qui vous est demandé consiste notamment en la rédaction d'un projet ou d'une note, vous devrez impérativement vous abstenir de la signer ou de l'identifier. Le fait de rendre une copie blanche est éliminatoire**

A

### **INFORMATION AUX CANDIDATS**

Vous trouverez ci-après les codes nécessaires vous permettant de compléter les rubriques figurant en en-tête de votre copie

Ces codes doivent être reportés sur chacune des copies que vous remettrez.

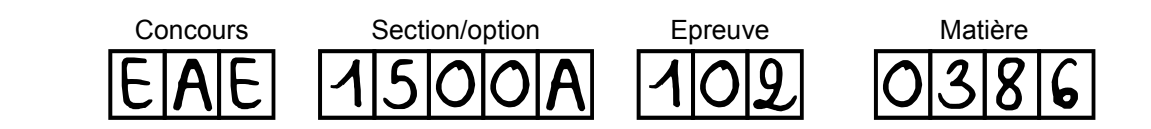

## La ruée vers l'or : un métal pour la catalyse de demain ?

Métal découvert à la fin de la Préhistoire, l'or a séduit civilisations après civilisations grâce à des caractéristiques remarquables : brillance, couleur et malléabilité en particulier. Précieux car relativement rare mais surtout inaltérable, l'or est devenu symbole de richesse et de pouvoir. Au fil des siècles, il a été utilisé à la fois comme monnaie d'échange, en joaillerie ou encore pour la confection d'œuvres d'art. Ses propriétés de métal inerte ont malheureusement fortement retardé les études pour de potentielles applications en chimie mais la découverte d'activités catalytiques remarquables à l'échelle nanométrique a suscité un engouement considérable et conduit à des applications d'importance.

En 1987, l'équipe du professeur Masatake HARUTA fit une double avancée en montrant que l'or, pourtant considéré comme catalytiquement inactif, présente des propriétés remarquables sous forme de nanoparticules de tailles inférieures à 5 nm dans la réaction d'oxydation de CO en CO<sub>2</sub>, mais qu'il s'avérait aussi être l'unique métal capable de catalyser cette réaction à température ambiante, voire même à plus basse température.

Depuis, d'autres applications ont été développées dans les domaines de la médecine (vectorisation de biomolécules), de la chimie organique (oxydation sélective d'hydrocarbures), ou de la dépollution (réduction sélective de polluants). Depuis quelques années, la capacité des complexes organométalliques de l'or à activer les liaisons multiples carbone-carbone a été étudiée de façon très approfondie et largement appliquée à la synthèse de composées d'intérêt.

Ce sujet comporte trois parties indépendantes abordant quelques-uns de ces aspects.

#### Partie 1 - Les nanoparticules d'or en catalyse hétérogène

- Synthèse de nanoparticules d'or à température ambiante basée sur la réduction par les  $\bullet$ ions citrate
- Oxydation du monoxyde de carbone au contact de particules d'or

#### Partie 2 – Utilisation d'alliages or-étain

#### Partie 3 - Utilisation de l'or en catalyse homogène

- Coordination simplifiée d'un allène avec Au<sup>+</sup> et conséquences sur la réactivité des composés insaturés
- Étude de l'hydroamination du 1,1-diméthylallène catalysée par un complexe de l'or
- Application à la synthèse totale de la (-)-épimyrtine  $\bullet$

### Les différentes parties de cette épreuve sont indépendantes.

Chaque réponse doit être correctement rédigée et justifiée par des arguments précis et concis. Le soin, la qualité de l'orthographe et de syntaxe seront pris en compte.

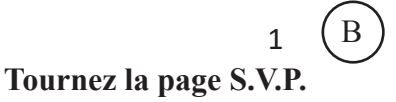

| Z            | Nom          | Symbole          | Masse molaire                          |
|--------------|--------------|------------------|----------------------------------------|
| $\mathbf{1}$ | Hydrogène    | H                | $1,0 \text{ g} \cdot \text{mol}^{-1}$  |
| 2            | Hélium       | He               | $4.0 \text{ g} \cdot \text{mol}^{-1}$  |
| 3            | Lithium      | Li               | $6.9 \text{ g} \cdot \text{mol}^{-1}$  |
| 5            | Bore         | $\boldsymbol{B}$ | $10,8 \text{ g} \cdot \text{mol}^{-1}$ |
| 6            | Carbone      | $\overline{C}$   | $12,0 \text{ g} \cdot \text{mol}^{-1}$ |
| 7            | Azote        | ${\bf N}$        | $14.0 \text{ g} \cdot \text{mol}^{-1}$ |
| 8            | Oxygène      | $\overline{O}$   | $16,0 \text{ g} \cdot \text{mol}^{-1}$ |
| 9            | Fluor        | ${\bf F}$        | $19,0 \text{ g} \cdot \text{mol}^{-1}$ |
| 11           | Sodium       | Na               | $23,0 \text{ g} \cdot \text{mol}^{-1}$ |
| 12           | Magnésium    | Mg               | 24,3 $\rm g \cdot mol^{-1}$            |
| 13           | Aluminium    | A <sub>1</sub>   | $27,0 \text{ g} \cdot \text{mol}^{-1}$ |
| 17           | Chlore       | Cl               | $35,5 \text{ g} \cdot \text{mol}^{-1}$ |
| 26           | Fer          | Fe               | 55,8 g·mol <sup>-1</sup>               |
| 27           | Cobalt       | Co               | 58,9 $\rm g \cdot mol^{-1}$            |
| 28           | Nickel       | Ni               | 58,7 g·mol <sup>-1</sup>               |
| 29           | Cuivre       | Cu               | 63,5 $\rm g \cdot mol^{-1}$            |
|              | 30 Zinc      | Zn               | $65,4 \text{ g} \cdot \text{mol}^{-1}$ |
| 35           | <b>Brome</b> | Br               | 79,9 $\rm g \cdot mol^{-1}$            |
| 50           | Etain        | Sn               | $118,7$ g·mol <sup>-1</sup>            |
| 53           | Iode         | I                | $126.9$ g·mol <sup>-1</sup>            |
| 58           | Cérium       | Ce               | $140,1$ g·mol <sup>-1</sup>            |
|              | <b>Or</b>    | Au               | $197,0$ g·mol <sup>-1</sup>            |

Données

#### Numéros atomiques, symboles et masses molaires atomiques de quelques éléments chimiques

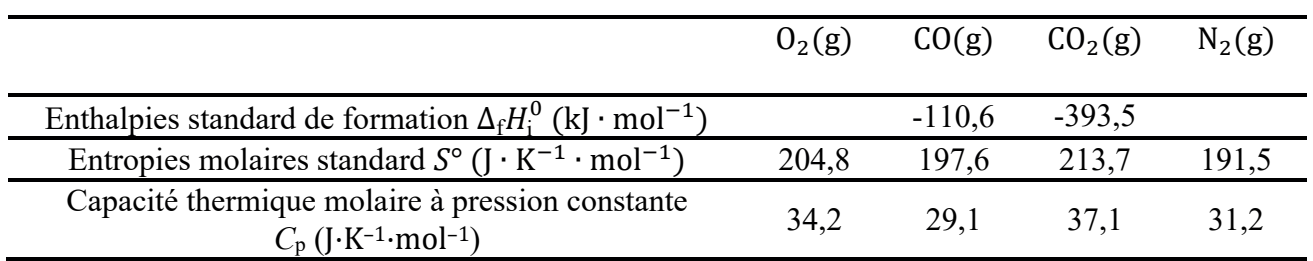

### Données thermodynamiques à 298 K

### Constantes fondamentales et approximations numériques

- Constante d'Avogadro :  $N_a = 6.02 \times 10^{23} \text{ mol}^{-1}$
- Constante de Faraday :  $\mathcal{F} = 96500 \, \text{C} \cdot \text{mol}^{-1}$
- Constante des gaz parfaits :  $R = 8.31 \text{ J} \cdot \text{K}^{-1} \cdot \text{mol}^{-1}$
- $\frac{RTln(10)}{T} = 0.059 \text{ V} \text{ à } 25^{\circ}\text{C}$

#### Données thermodynamiques de réactions chimiques en solution aqueuse

- Constante d'autoprotolyse de l'eau :  $K_e = 10^{-14}$
- $Au^{3+}(aq) + 4 \text{ Cl}^{-}(aq) = AuCl_4^-(aq)$   $K^0 = \beta_4 = 10^{26}$
- Produit de solubilité de Au(OH)<sub>3</sub>(s) :  $pK_s = 45,4$

#### Potentiels standard

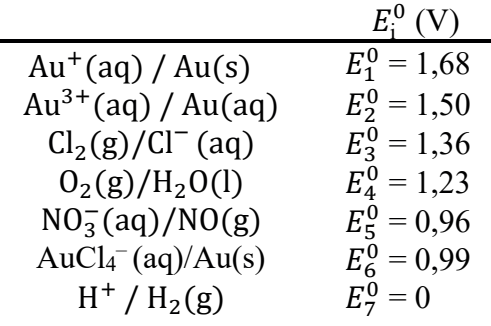

### Données relatives aux propriétés acido-basiques de quelques espèces chimiques

Les constantes d'acidité sont supposées indépendantes de la température

- $\bullet$  L'acide du couple HAuCl<sub>4</sub>(aq) / AuCl<sub>4</sub><sup>-</sup>(aq) est considéré fort dans l'eau.
- Couple  $(BuH / Bu^-)$ :  $pK_A = 50$
- Couple (H==-R /  $=$  -R) :  $pK_A \sim 25 30$
- Couple  $(RNH_3^+ / RNH_2) pK_A \sim 8 9$
- Triacide H<sub>3</sub>PO<sub>4</sub> :  $pK_{A1} = 2,2 : pK_{A2} = 7,2 ; pK_{A3} = 12,3$

### Données diverses

- Rayon de l'atome d'or :  $R(Au) = 144$  pm
- Densité du 3-méthylbuta-1,2-diène  $1 : d = 0.694$
- **•** Température de fusion de l'or :  $T_{fus} = 1064$  °C
- Masse volumique de l'eau :  $\rho_{\text{eau}} = 1 \text{ kg} \cdot \text{L}^{-1}$

### Energies de quelques orbitales atomiques

- $\bullet$  Energie de l'OA 1s de H : -13,6 eV
- $\bullet$  Energies des OA 2s et 2p de C : 22,4 eV et 11,4 eV

### Forme des orbitales d

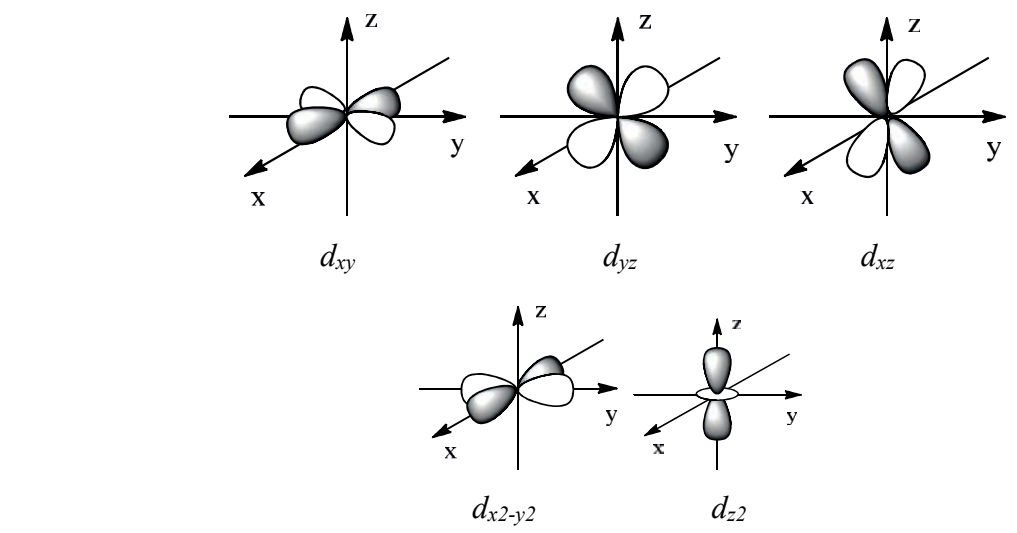

### Abréviations usuelles de chimie organique

TA : Température ambiante

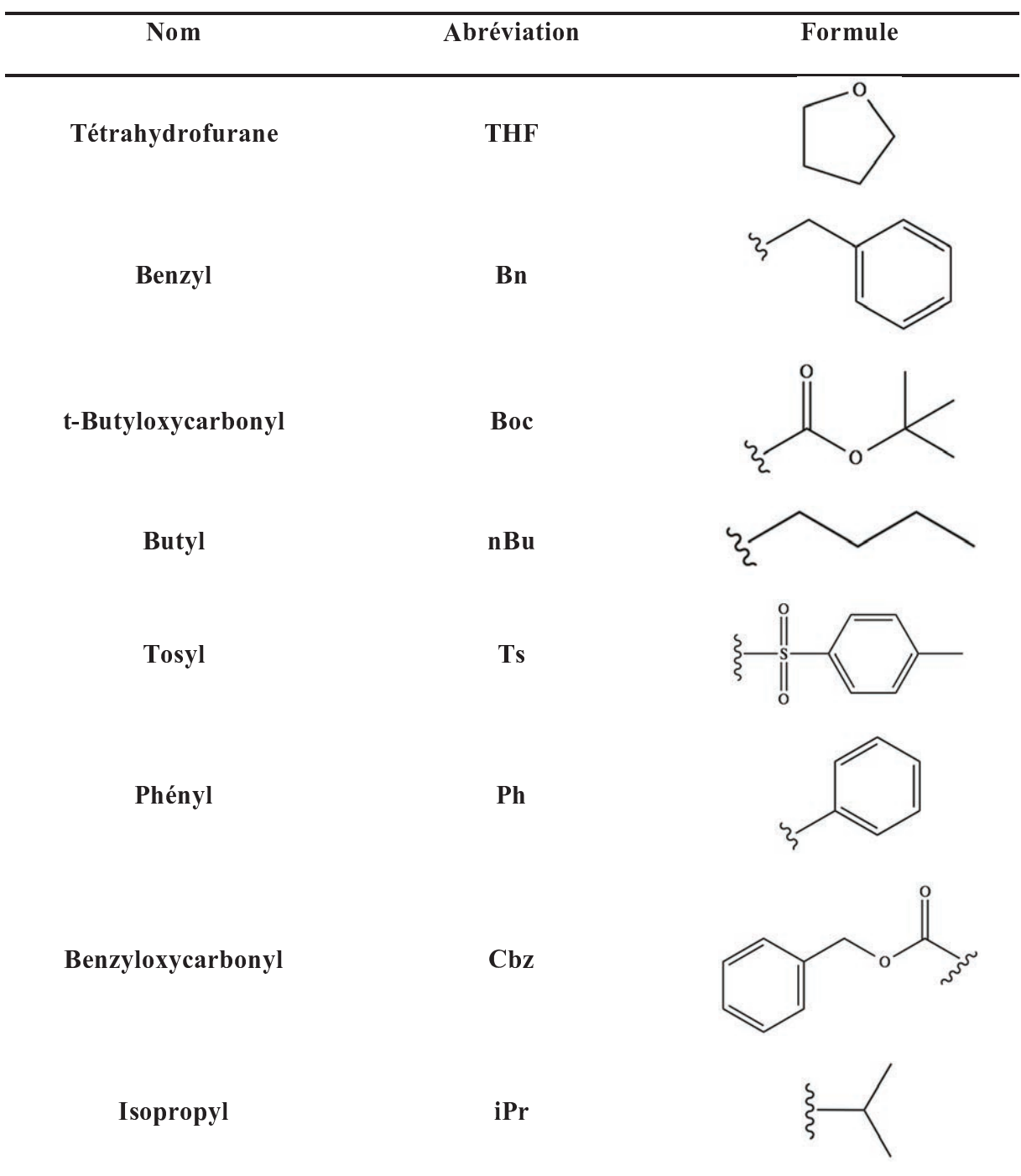

### IR (gamme de nombres d'onde)\*

| <b>Groupe fonctionnel</b> | $\sigma$ (cm <sup>-1</sup> ) | <b>Intensité</b> |
|---------------------------|------------------------------|------------------|
| O-H alcool                | $3200 - 3650$                | Intense et large |
| C=O ester saturé          | $1730 - 1750$                | <b>Intense</b>   |
| $C=O$ ester conjugué      | $1715 - 1730$                | Intense          |
| C=O aldéhyde saturé       | $1720 - 1740$                | Intense          |
| C=O cétone saturée        | $1705 - 1725$                | Intense          |
| C=O aldéhyde<br>conjugué  | $1680 - 1705$                | Intense          |
| C=O cétone<br>conjuguée   | $1665 - 1885$                | <b>Intense</b>   |
| $C=C$ alcène              | $1645 - 1675$                | Moyenne          |
| $C=C$ alcène conjugué     | 1 635 – 1 650                | Moyenne          |

RMN<sup>1</sup>H (gamme de déplacements chimiques)\*

| <b>Protons</b>           | $\delta$ (ppm) |  |
|--------------------------|----------------|--|
| $-$ CH $-$ CH $=$ CH $-$ | $1,5 - 2,4$    |  |
| CH-                      | $2,3 - 2,8$    |  |
| $-CH-N-$                 | $3,5 - 4,2$    |  |
| $-$ CH $-$ O $-$         | $3,5 - 4,2$    |  |
| R-CH=CH-R'               | $4,6 - 7,0$    |  |
|                          | $9,1 - 10,3$   |  |

\*Source: Tables of Spectral Data for Structure Determination of Organic Compounds 2nd Edition, E. Pretsch, W. Simon, J. Seibl, T. Clerc; W. Fresenius, J. F. K Hubert, E. Pungor, G. A. Rechnitz, W. Simon Eds.; 1989.

### Partie 1 - Les nanoparticules d'or en catalyse hétérogène

Les nanoparticules sont des objets dont les dimensions sont inférieures à 100 nm. Ils se situent donc au confluent des échelles macroscopique (matériaux massifs) et moléculaire (ou atomique).

De nombreux travaux ont porté sur la synthèse et les propriétés des suspensions de nanoparticules d'or  $(\alpha \text{'}')$  colloïdal »).<sup>1</sup>

L'or est l'élément chimique de symbole Au. La configuration électronique d'un atome d'or dans son état fondamental s'écrit : [Xe]  $4f^{14}$   $5d^{10}$   $6s^{1}$ . Le corps simple Au se présente à température et pression ambiante sous forme d'un métal très dense présentant un éclat jaune caractéristique. Il cristallise dans une structure cubique faces centrées.

1. Donner l'origine du symbole « Au » de l'élément chimique or. Énoncer les règles permettant d'établir la configuration électronique d'un atome dans son état fondamental.

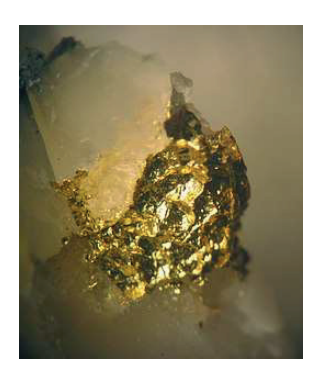

- 2. Déterminer le numéro atomique de l'or ainsi que sa position dans la classification périodique. Proposer une explication de l'irrégularité observée dans sa configuration électronique.
- 3. Identifier, en précisant la définition, les électrons de valence de l'or et proposer, en justifiant le raisonnement, un des degrés d'oxydation stable de l'or.
- 4. Expliquer, en s'appuyant sur un raisonnement quantitatif, que l'or est un métal « très dense ».

### SYNTHESE DE NANOPARTICULES D'OR A TEMPERATURE AMBIANTE BASEE SUR LA REDUCTION PAR LES IONS CITRATE<sup>2,3</sup>

Synthétiser des nanoparticules n'est pas aisé. L'un des principaux problèmes est la mise en solution de l'or.

Parmi les différentes méthodes de synthèse de nanoparticules d'or sphériques de tailles contrôlées, la méthode de Turkevich est la plus populaire, car elle est simple à mettre en œuvre. Elle met en jeu un mélange d'acide tétrachloroaurique HAuCl4 (considéré comme un acide fort) et de citrate de sodium.

### Protocole de synthèse de Turkevich

*Chauffer à reflux une solution aqueuse de 20 mL d'acide tétrachloroaurique HAuCl4 de concentration 0,25 mmol·L– 1 tout en agitant vivement. Lors de l'ébullition, ajouter en une seule fois 1 mL de solution de citrate de sodium de concentration 1,7×10*<sup>−</sup>*<sup>2</sup> mol·L–1 et laisser sous agitation pendant environ 20 min en maintenant le chauffage. La solution devient grise, puis violette et prend enfin une couleur rouge-rubis.* 

 $\overline{a}$ <sup>1</sup> « Synthèse de sols d'argent et d'or », Amiens C., Chaudret B., *BUP, 95*, 2001, p 301-314.<br><sup>2</sup> Tyggi *et al* Nanoscale Research Letters (2016) 11:362

Tyagi *et al.* Nanoscale Research Letters (2016) 11:362 3 *JCE Activity*, Color my nanoworld

Attention : avant de commencer la synthèse de nanoparticules d'or, il faut nettoyer précautionneusement l'ensemble de la verrerie pour éliminer toute trace métallique. Une méthode efficace est de tout laver à l'eau régale (mélange de solutions concentrées d'acide nitrique HNO<sub>3</sub> à 70% et d'acide chlorhydrique HCl à 37%). Cela doit se faire sous hotte avec des gants. Il faut ensuite rincer abondamment la verrerie avec de l'eau distillée très pure.

(d'après https://culturesciences.chimie.ens.fr)

### Mise en solution de l'or

La dissolution de l'or en solution aqueuse s'avère impossible sans l'ajout d'espèces chimiques susceptibles former des complexes avec les ions de l'or.

La figure 1 donne le diagramme potentiel-pH simplifié de l'or mettant en jeu les espèces : Au(s), Au $O_2(s)$ , Au<sup>3+</sup>(aq) et Au(OH)<sub>3</sub>(s), pour une concentration de tracé  $C^{tra} = 10^{-4}$  mol·L<sup>-1</sup>.<sup>4</sup>

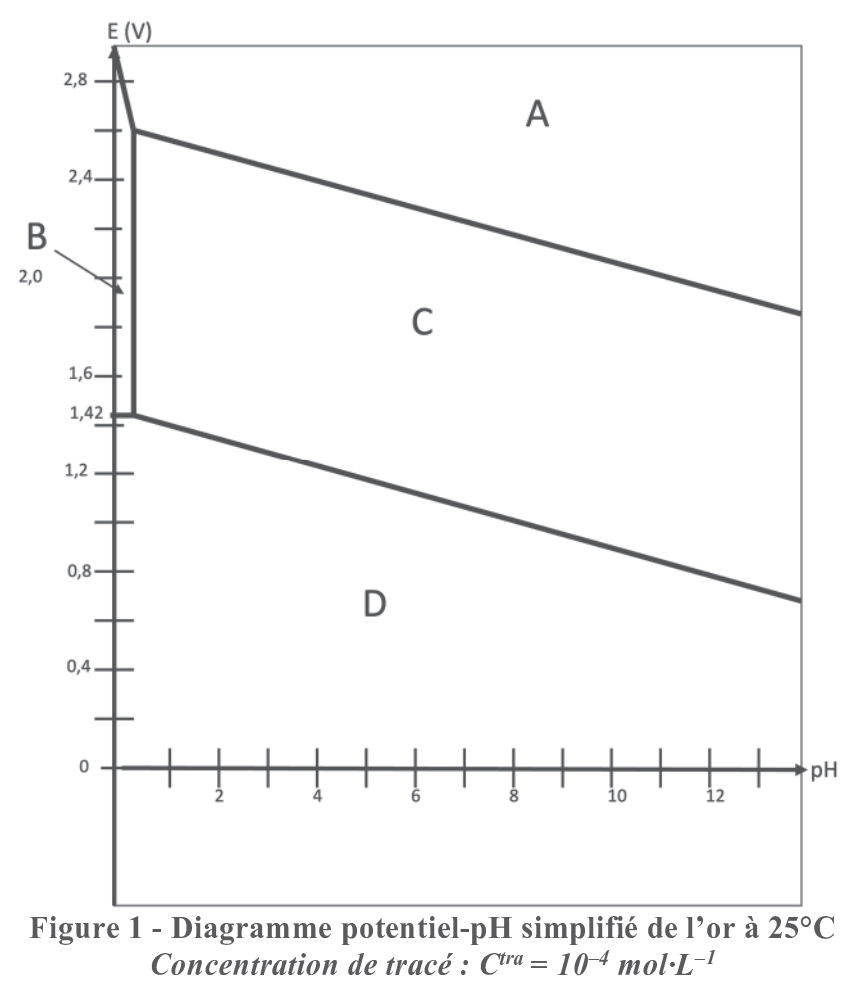

5. Attribuer les domaines A, B, C, D à chaque espèce chimique en justifiant la démarche.

Préciser quels sont les domaines d'existence et ceux de prédominance.

- 6. Retrouver par le calcul :
	- la pente de la frontière entre les domaines A et B,
	- l'équation de la frontière entre les domaines B et C,
	- le potentiel standard du couple  $Au^{3+}(aq) / Au(s)$ .

<sup>&</sup>lt;sup>4</sup> Thèse de Tom Mortier, "An experimental study on the preparation of gold nanoparticles and their properties" soutenue en 2006,

- 7. Justifier par un raisonnement quantitatif que l'espèce  $Au^+(aq)$  n'apparaît pas sur ce diagramme.
- 8. Déduire de ce diagramme qu'il n'est pas possible d'obtenir de l'or dissous dans l'eau sans ajout de ligand.

Le diagramme simplifié de l'or en solution aqueuse en présence d'ions chlorure Cl<sup>-</sup> est donné en figure 2. Il met en jeu les espèces Au(s), Au $O_2(s)$ , Au $Cl_4$ <sup>-</sup>(aq) et Au(OH)<sub>3</sub>(s), pour une concentration de tracé  $\tilde{C}^{\text{tra}} = 10^{-2}$  mol·L<sup>-1</sup>.

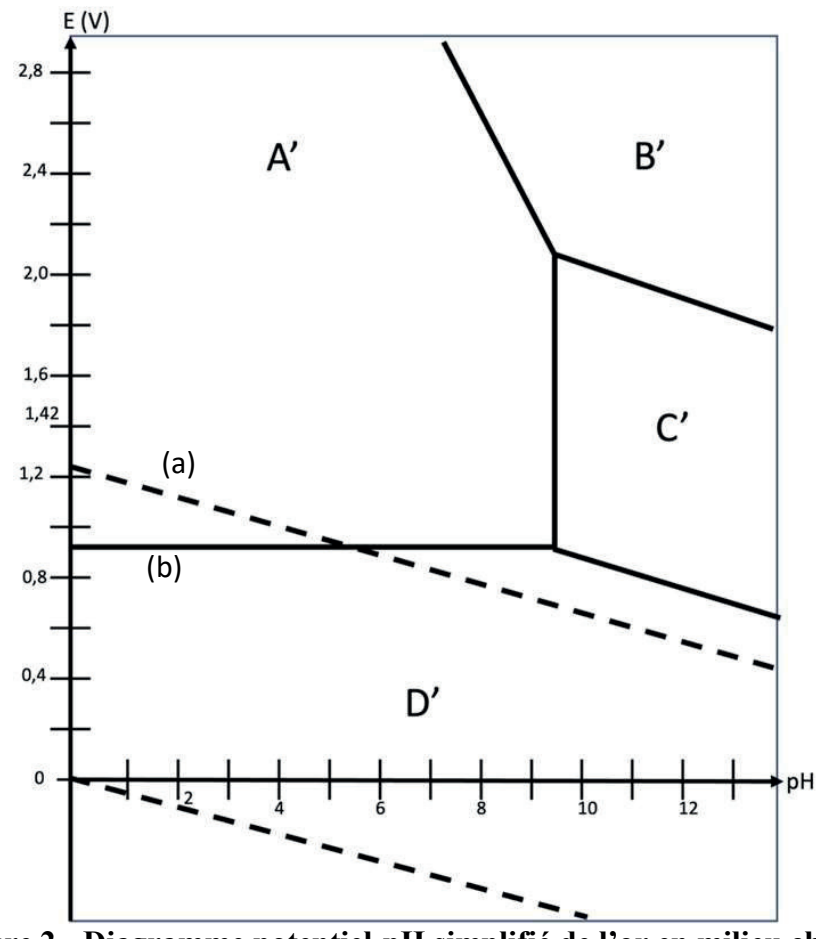

Figure 2 - Diagramme potentiel-pH simplifié de l'or en milieu chlorure  $({\rm [Cl^-]} = 2 {\rm \; mol\cdot L^{-1}})$  à 25°C, auquel est superposé celui de l'eau (pointillés). *Concentration de tracé :*  $C^{tra'} = 10^{-2}$  *mol·L<sup>-1</sup>* 

- 9. Identifier les espèces correspondant à chaque domaine.
- 10. Exprimer à l'aide des données et calculer le potentiel standard du couple AuCl4<sup>-</sup>(aq) /  $Au(s)$ .
- 11. Déterminer le point d'intersection des droites (a) et (b).
- 12. Conclure sur la stabilité de l'or (III) dans l'eau en présence d'ions chlorure.
- 13. Expliquer par un raisonnement quantitatif pourquoi l'eau régale, un mélange d'acides nitrique et chlorhydrique, permet d'éliminer toutes traces d'or métal, alors que les deux acides, utilisés séparément, en sont incapables.

*La résolution de cette question nécessite des prises d'initiative de la part des candidats, toute démarche correctement engagée, même si elle n'est pas aboutie, sera valorisée.* 

### Oxydation du monoxyde de carbone au contact de particules d'or<sup>5</sup>

Le monoxyde de carbone CO est un produit de la combustion incomplète de bois ou d'autres matériaux organiques. C'est un gaz incolore, inodore et très toxique.

Dans certains masques de protection, commercialisés par la société 3M et utilisés en particulier par les pompiers, le monoxyde de carbone est oxydé en dioxyde de carbone au contact des nanoparticules d'or. Ces équipements permettent d'éviter que l'exposition des pompiers au CO dépasse les normes recommandées.

*Toutes les espèces chimiques sont considérées comme des gaz parfaits, à la température T et à la pression totale P fixées. L'air est assimilé à un mélange de gaz parfaits : 80% de diazote N2 et 20% de dioxygène O2.* 

- 14. Ecrire l'équation de la réaction (équation de réaction (1)) qui modélise l'oxydation du monoxyde de carbone en dioxyde de carbone avec un nombre stœchiométrique de valeur égale à -1 pour le dioxygène.
- 15. Donner la définition de l'enthalpie standard de formation d'un composé à une température *T*.
- 16. Calculer, moyennant une hypothèse à préciser, la constante thermodynamique *K*°(*T*) de cet équilibre à la température de 400°C.

On considère, à l'état initial, une quantité de *n* moles de monoxyde de carbone seul dans de l'air à 400°C, en l'absence de nanoparticules d'or, le monoxyde de carbone étant en quantité nettement plus faible que le diazote et le dioxygène. On note  $\alpha$  le taux de conversion du monoxyde de carbone défini comme la quantité de monoxyde de carbone qui a réagi, rapportée à la quantité initiale de monoxyde de carbone. La pression totale est fixée à 1 bar.

- 17. Exprimer  $\alpha$  à l'équilibre en fonction de la constante d'équilibre  $K^{\circ}$ , de  $P^{\circ}$ , pression standard, et de la pression partielle en dioxygène  $P_{\Omega_2}$  à l'équilibre. Calculer  $\alpha$  à 400 °C et commenter. L'expérience montre que le taux de conversion mesuré expérimentalement en fin de réaction est bien plus faible que celui qui a été calculé : proposer une explication.
- 18. Justifier, en raisonnant sur l'enthalpie libre de réaction, l'influence sur le taux de conversion d'un ajout de diazote à 298 K et sous pression totale fixée.
- 19. Indiquer, en le justifiant, les conditions de température et de pression qui favorisent l'oxydation du monoxyde de carbone. Discuter alors de l'intérêt d'utiliser un catalyseur.

Des études sont également menées pour utiliser des catalyseurs à base d'or dans les pots catalytiques. En effet, les catalyseurs classiquement employés fonctionnent en général à une température de 400°C, ce qui implique qu'une voiture doit avoir roulé de 10 à 15 km avant que son pot ne fonctionne correctement.

 $\overline{a}$ <sup>5</sup> Application of Gold Nanoparticles in Catalysis, Graham J. Hutchings and Jennifer K. Edwards.

Pour modéliser le fonctionnement d'un pot catalytique, on considèrera que le réacteur est calorifugé, et que la pression totale est maintenue à 1 bar. On admettra qu'il est alimenté avec un mélange de monoxyde de carbone CO(g) et d'air tel que les réactifs soient dans les proportions stœchiométriques de l'équation (1).

La température d'entrée du mélange réactionnel dans l'étage est  $T_E = 400$  °C, et sa température de sortie est notée  $T_s$ . Le taux de conversion est de 85%.

- 20. Donner la composition en pourcentages en quantités de matières du mélange en sortie du réacteur.
- 21. Calculer l'écart  $\Delta T = T_S T_E$  puis la température de sortie du mélange réactionnel  $T_S$ pour cette même valeur de α.

### Partie 2 - Utilisation d'alliages or-étain<sup>6</sup>

L'utilisation des microsystèmes électromécaniques (MEMS) est en forte croissance depuis quelques années. Leur intégration va des voitures aux jeux vidéo en passant par les têtes d'impression à jet d'encre, les montres et, bien entendu, les téléphones portables. Comme les appareils comprennent souvent plusieurs microsystèmes, ceux-ci se doivent d'être interconnectés les uns aux autres.

Ces nouvelles technologies consistent à réaliser les interconnexions par des trous passant au travers du substrat de silicium.

Pour ce faire, l'un des procédés de fabrication utilisé implique le remplissage des trous après avoir réalisé toutes les étapes de la fabrication des MEMS, mais avant les soudures. Il faut donc un matériau dont la température de fusion se situe entre 250°C et 375°C. Une solution est d'utiliser un alliage or-étain.

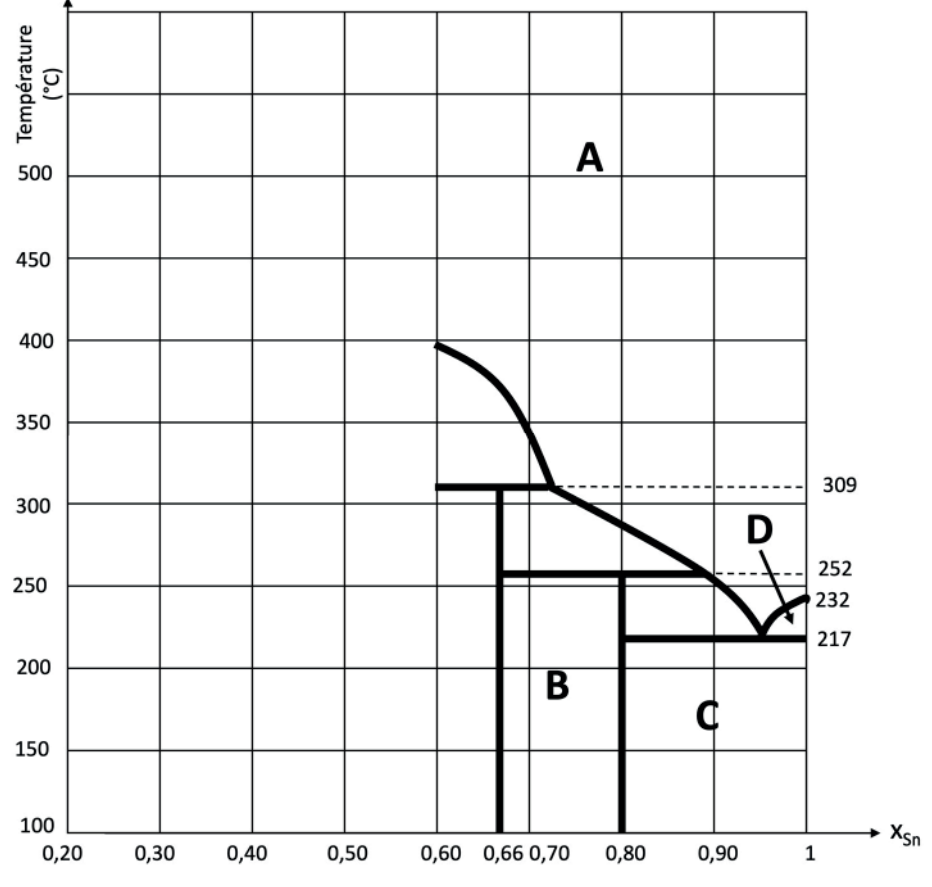

Figure 3 – Extrait du diagramme binaire liquide-solide Au-Sn pour *X*Sn compris entre 0,20 et 1,0

Un extrait du diagramme binaire Au/Sn est donné figure 3 pour des fractions molaires en étain Sn comprises entre 0,60 et 1,0.

22. Déterminer la température de fusion de l'étain pur. Nommer le point de coordonnées  $(x_{\text{Sn}} = 0.95, T = 217 \text{ °C}).$ 

Un segment vertical apparaît sur le diagramme à  $x_{\text{Sn}} = 0.80$  entre  $T = 100$  °C et  $T = 252 \text{ °C}.$ 

 $\overline{a}$ 

<sup>6</sup> Mémoire Chouinard, Maitrise, 2013.

23. Indiquer ce que représente ce segment et déterminer la formule du composé correspondant.

On souhaite compléter le diagramme pour  $0.20 \le x_{\text{Sn}} \le 0.60$ .

Dans ce but, on réalise des courbes d'analyse thermique de mélanges or-étain de compositions données.

Ces courbes d'analyse thermique sont proposées figure 4. Les compositions sont exprimées en fraction:

- en quantité de matière d'étain, elles sont alors notés  $x_{\text{Sn}}$ ;  $\bullet$
- en masse d'étain, elles sont alors notées  $w_{\text{Sn}}$ .

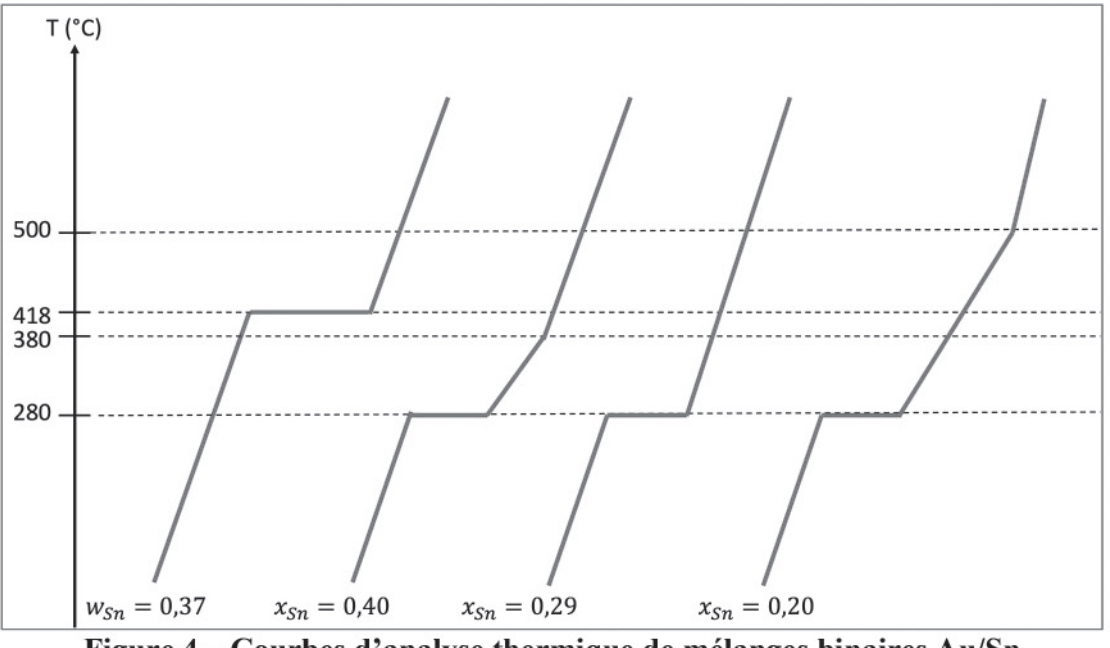

Figure 4 – Courbes d'analyse thermique de mélanges binaires Au/Sn

- 24. En expliquant la démarche, compléter le diagramme sur LE DOCUMENT RÉPONSE **FOURNI EN ANNEXE** et préciser la (ou les) nature(s) de la (ou des) phase(s) présente(s) dans chaque domaine numéroté A, B, C, D. On admet qu'il n'existe qu'un seul composé défini entre  $x_{\text{Sn}} = 0.20$  et  $x_{\text{Sn}} = 0.60$ .
- 25. Un mélange contenant 98% d'étain en quantité de matière, est chauffé à puissance constante entre 100°C et 600°C. Décrire les phénomènes observés, et donner l'allure de la température observée au cours du temps. Expliquer les changements de pente éventuellement observés.
- 26. Proposer alors, en expliquant, un alliage Au-Sn qui possède les qualités requises pour la fabrication des MEMS.

### Partie 3 -Utilisation de l'or en catalyse homogène

La propriété de l'or (I) la plus exploitée en catalyse à l'heure actuelle est sa forte capacité à activer des liaisons multiples de type alcène, allène et alcyne. D'importantes recherches sur ce sujet ont été menées, et de nombreuses réactions ont été étudiées, en particulier l'hydroamination des composés possédant des liaisons carbone-carbone multiples.

### **COORDINATION SIMPLIFIEE D'UN ALCENE AVEC AU<sup>+</sup> ET CONSEQUENCES SUR LA** REACTIVITE DES COMPOSES INSATURES.

On ne peut comprendre l'activité catalytique de l'or qu'en s'appuyant sur le modèle des orbitales moléculaires, notées OM par la suite.

Dans un premier temps, le diagramme d'OM d'un alcène est construit ; l'activation des composés insaturés par l'or est alors expliquée.

Dans cette partie, on construit le diagramme d'OM de l'éthène, lui-même obtenu à partir du diagramme d'OM de 2 fragments CH<sub>2</sub>.

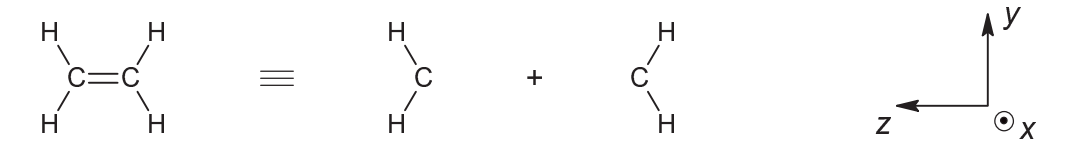

Figure 5 - Fragmentation de l'éthène

Par la suite, on adopte obligatoirement le repère orthonormé donné ci-dessus.

- 27. Représenter sur un diagramme d'énergie les orbitales moléculaires du dihydrogène H<sub>2</sub>, en plaçant les atomes d'hydrogène selon l'axe y, comme indiqué dans la figure 5 cidessus. Préciser, en le justifiant, le type (sigma ou pi) et le caractère liant ou anti-liant de ces OM.
- 28. Identifier, en expliquant, les orbitales de valence du carbone qui peuvent interagir avec chacune des orbitales molécules du fragment H<sub>2</sub>.

Le diagramme d'OM de CH2 incomplet est donné sur la figure 6, avec les énergies données en eV. Seules sont représentées, de façon conventionnelle,  $\varphi_3$  et  $\varphi_5$ .

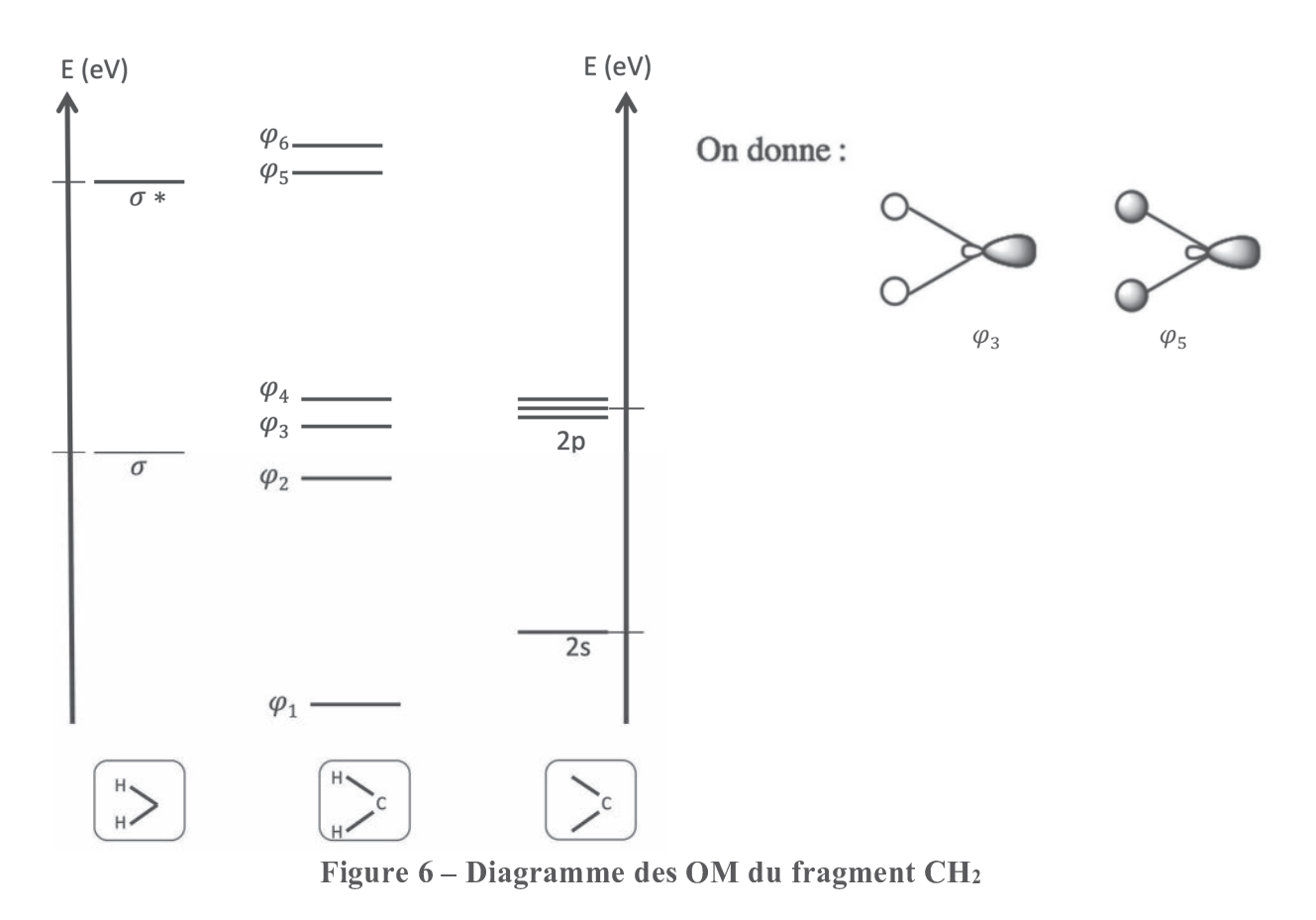

- 29. Effectuer le remplissage électronique du diagramme d'énergie des OM du fragment CH<sub>2</sub> en expliquant la démarche.
- 30. Compléter le diagramme du fragment  $CH<sub>2</sub>$  en indiquant avec des pointillés, les orbitales à partir desquelles est obtenue chaque OM  $\varphi_i$ . Représenter schématiquement les OM  $\varphi_i$ non dessinées et préciser pour chacune des OM  $\varphi_i$  le caractère liant, antiliant ou non liant en justifiant les réponses.

On considère maintenant ce fragment pour construire le diagramme d'OM de l'éthène. Celuici, avec les six atomes dans le même plan peut être obtenu par combinaison des OM de deux fragments CH<sub>2</sub>. L'allure du diagramme est obtenue par une simulation avec le logiciel Orbimol, dont une partie est présentée en figure 7. Seules les sept OM les plus basses en énergie sont représentées, représentations obtenues aussi à l'aide du logiciel Orbimol. Les énergies données sont arbitraires mais les OM sont représentées par ordre d'énergie croissant.

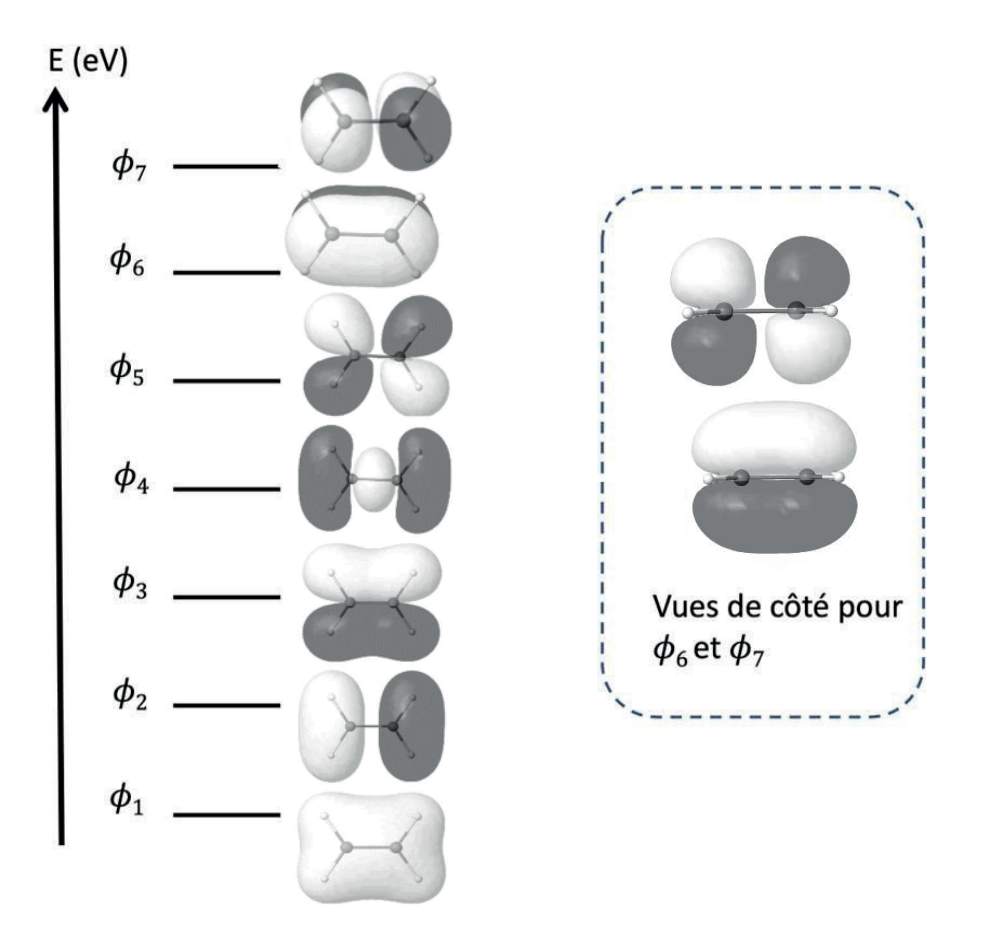

Figure 7 – Extrait du diagramme des OM de l'éthène

- 31. Montrer que l'analyse des symétries des orbitales de fragment de CH<sub>2</sub> conduit à envisager plusieurs interactions à plus de deux orbitales.
- 32. Si on admet que le diagramme fourni en figure 7 est correctement décrit par des interactions à deux orbitales, identifier pour chaque OM  $\phi_i$  de la figure, les orbitales dont elle est la combinaison. A chaque fois, indiquer si la combinaison a été faite en phase ou en opposition de phase.
- 33. Justifier l'appellation de système  $\pi$  attribué aux OM  $\phi_6$  et  $\phi_7$ .

Une étude théorique des interactions entre les composés à liaisons CC multiples avec l'or a pu montrer que le caractère covalent des liaisons impliquées était d'environ 40%. Celui-ci, d'après le modèle de Chatt-Dewar-Duncanson, provient de différentes contributions entre les orbitales frontalières de la liaison multiple et les orbitales d du métal.

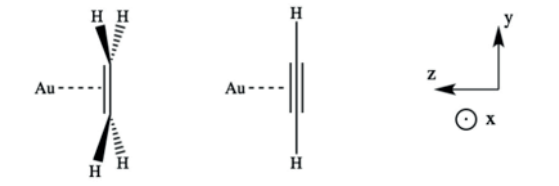

Figure 8 – Interaction des composés insaturés avec l'or

L'interaction entre l'or(I) et l'éthène est considérée dans un premier temps.

34. Au regard de la configuration électronique de l'or (I), justifier qu'il n'est *a priori* pas possible d'envisager une interaction de donation entre les orbitales d de l'or et les orbitales frontalières d'un composé insaturé.

On donne les énergies des orbitales de Au :

- 5d à -11.0 eV
- $6s \land -9.5 eV$ .

Le très faible niveau énergétique de l'orbitale 6s de l'or entraîne une interaction entre l'orbitale  $dz<sup>2</sup>$  et l'orbitale 6s de l'or. On parle d'hybridation. On suppose, dans un souci de simplification, que ces orbitales hybrides sont au même niveau d'énergie que la 6s de l'or.

35. La coordination simplifiée de l'éthène avec Au<sup>+</sup> selon le modèle de Chatt-Dewar-Duncanson peut être schématisée comme dans la figure 9 ci-dessous. Reproduire ce diagramme en indiquant les interactions entre OA/OM qui justifient, d'une part, l'interaction de donation de l'éthène vers l'or et, d'autre part, celle de rétrodonation de l'or vers l'éthène. Justifier avec le schéma des orbitales. Caractériser les interactions formées par les termes sigma ou pi.

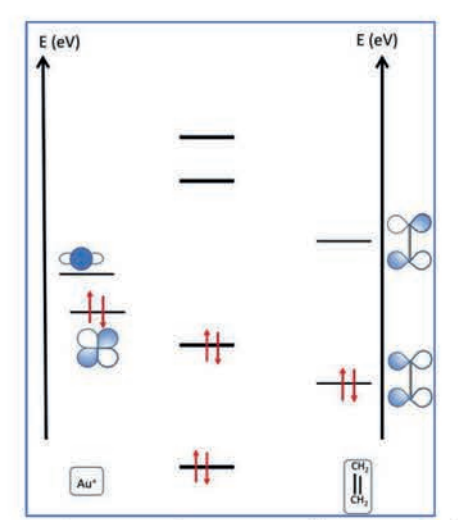

Figure 9 – Interaction des OM de Au<sup>+</sup> avec les OM de l'éthène

On donne, en figure 10, la forme des orbitales frontalières de l'éthyne obtenues à l'aide du logiciel Orbimol.

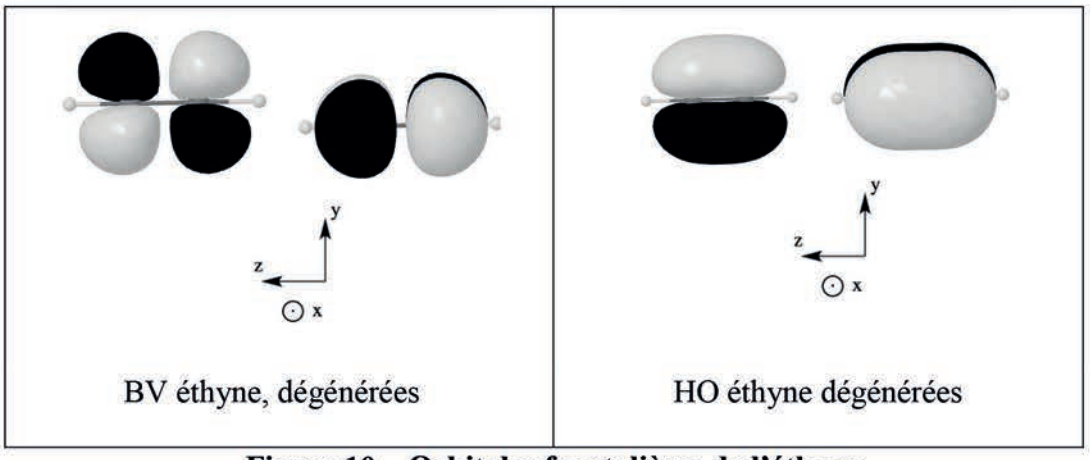

Figure 10 - Orbitales frontalières de l'éthyne

36. Indiquer, en justifiant, si des interactions supplémentaires apparaissent par rapport à l'exemple de l'éthène.

37. Indiquer, en justifiant, l'effet de l'interaction de donation et celui de la rétrodonation sur la force de la liaison CC multiple. Justifier alors la phrase suivante, issue du mémoire de thèse de S. Miaskievicz<sup>7</sup> : « La propriété de l'or la plus exploitée en catalyse à l'heure actuelle est sa forte capacité à activer des liaisons de type alcène, allène, mais surtout alcyne, rendant celles-ci réactives face à l'addition de nucléophiles variés. »

### ETUDE DE L'HYDROAMINATION DU 1,1-DIMETHYLALLENE CATALYSEE PAR UN COMPLEXE DE L'OR<sup>8,9</sup>

Le développement de méthodes efficaces pour l'hydroamination d'alcènes, d'alcynes ou d'allènes représente un défi en synthèse organique et en catalyse homogène. De nombreux métaux de transition ont été étudiés comme catalyseurs de cette réaction, mais peu d'exemples avec l'or ont été décrits avant 2001.

Dans le tableau 1 ci-dessous, sont représentés des résultats d'hydroamination d'alcènes qui conduisent à des cycles azotés.

| Entrée                  | Réactif de départ  | Température<br>(C) | Produit obtenu        | Rendement<br>(%) |
|-------------------------|--------------------|--------------------|-----------------------|------------------|
| $\mathbf{1}$            | NHCbz              | 80                 | Cbz                   | 88               |
| $\overline{2}$          | NHCbz<br><b>OH</b> | 60                 | $\frac{Cbz}{N}$<br>OH | 91               |
| $\mathbf{3}$            | $\triangle$ NHCbz  | 100                | Cbz                   | 95               |
| $\overline{\mathbf{4}}$ | NHCbz              | 100                | NCbz                  | 84               |

Tableau 1 – Exemples de réactions d'hydroamination intramoléculaire d'amines protégées catalysées par des complexes à base d'or et réalisées dans le dioxane

- 38. Au regard des résultats du tableau 1, expliquer le terme « hydroamination » utilisé. Ecrire l'équation de réaction de l'hydroamination de l'éthène par l'ammoniac NH3. Conclure quant à l'intérêt de cette réaction du point de vue du respect de l'environnement.
- 39. Préciser, en justifiant, le type de sélectivité relative aux exemples présentés dans le tableau.
- 40. Les produits obtenus sont appelés « produits Markovnikov » dans la publication. Justifier et donner un exemple de réaction qui conduit à la même sélectivité.

 $\overline{a}$ <sup>7</sup> Thèse : « Or et azacycles : vers la synthèse totale de molécules naturelles », soutenue en février 2017, à l'université de Strasbourg.

<sup>8</sup> Widenhoefer *et al.*, *Chem. Eur. J*, 2021, *27*, 10377-10386. 9 *Eur. J. Org. Chem.* 2006, 4555–4563

41. Proposer une explication à l'obtention du produit dans la réaction ci-dessous.

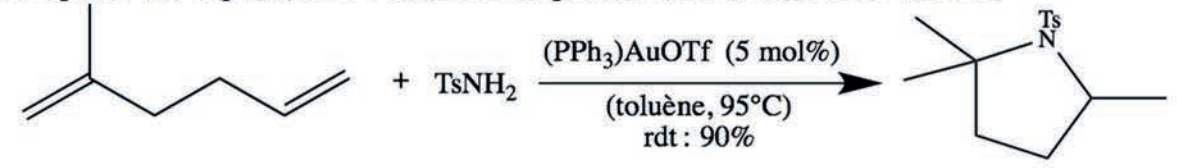

Des chercheurs ont décrit l'hydroamination d'allènes par des amines aromatiques<sup>10</sup>. Le cycle catalytique proposé est présenté ci-dessous :

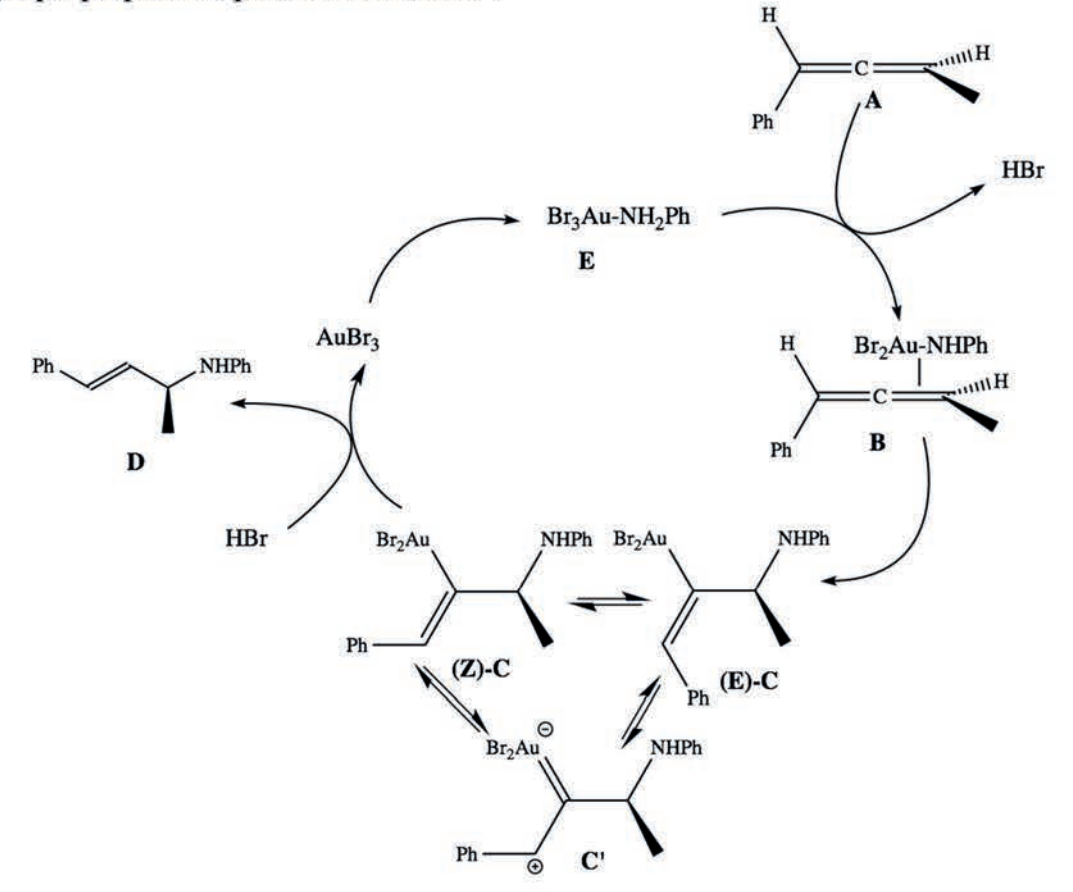

42. Ecrire l'équation de l'hydroamination d'un allène dans l'exemple décrit par le cycle catalytique fourni. Identifier le catalyseur.

On définit l'excès énantiomérique (noté ee) d'un mélange de deux énantiomères  $E_d$  et  $E_1$  d'un même couple par la relation ci-dessous, où  $n_d$  est la quantité de matière d'énantiomère dextrogyre  $E_d$  et  $n_1$  la quantité de matière d'énantiomère lévogyre  $E_1$  dans l'échantillon.

$$
ee = \frac{|n_{\rm d}-n_{\rm l}|}{n_{\rm d}+n_{\rm l}}
$$

D'après la publication, le composé D est obtenu avec un excès énantiomérique de 88%.

43. Après avoir défini ce qu'est une molécule chirale, calculer le pourcentage obtenu de produit de descripteur stéréochimique (S). Indiquer le type de sélectivité dans ce cas.

<sup>&</sup>lt;sup>10</sup> N. Nisina, Y. Yamamoto, Angew. Chem. Int. Ed. 2006, 45, 3314.

L'étude cinétique des réactions catalysées par des complexes d'or représente un intérêt majeur pour la recherche. Elles permettent de déterminer les conditions opératoires les plus favorables mais donnent aussi accès aux mécanismes des cycles catalytiques.

Etude de la cinétique de l'hydroamination du 1,1-diméthylallène par la *N*-méthylaniline

Widenhoefer Ross A. *et al.* ont décrit l'étude cinétique de l'hydroamination du 1,1 diméthylallène par la *N*-méthylaniline<sup>11</sup>.

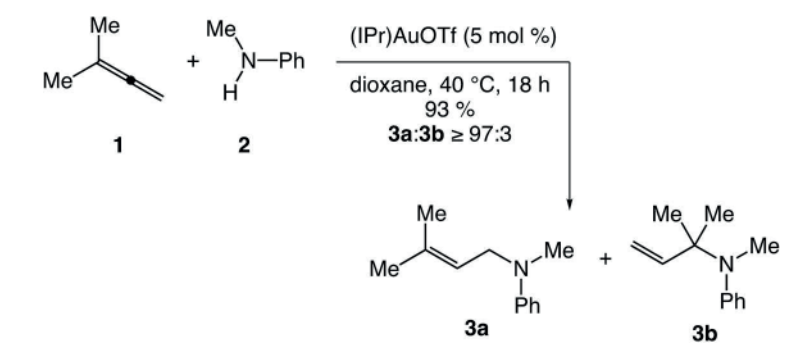

La loi de vitesse peut s'écrire sous la forme :

$$
v = k \cdot [1] \cdot [Cat].
$$

Le but de l'étude est de vérifier que cette loi est compatible avec les résultats expérimentaux et de la confronter à une proposition de mécanisme.

### Expérience :

 $\overline{a}$ 

200 μL de 3-méthyl-1,2-butadiène 1, 0,207 mmol de l'amine 2 et une quantité catalytique  $(8.35 \text{ mmol} \cdot L^{-1})$  de (iPr)AuOTf dans du dioxane (volume total de la solution : 1,22 mL) sont introduits dans un bain thermostaté à 40°C. Dans cette expérience, la concentration en catalyseur reste constante.

La courbe qui décrit l'évolution de la concentration de 3 au cours du temps est donnée ci-après. Le suivi est effectué par chromatographie liquide haute performance. Les deux amines 3a et 3b ne sont pas distinguées par cette technique.

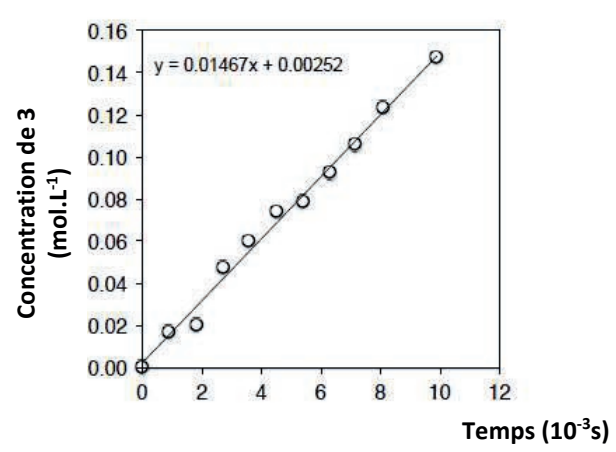

Figure 11 – Evolution de la concentration du produit de l'hydroamination en fonction du temps

44. Définir la vitesse volumique de consommation de l'allène 1.

<sup>11</sup> Widenhoefer *et al.*, *Chem. Eur. J*, 2021, *27*, 10377-10386.

- **45.** Écrire l'expression de la vitesse volumique  $\nu$  de la réaction d'hydroamination, en admettant que celle-ci admet les ordres partiels  $\alpha$ ,  $\beta$  et  $\gamma$  respectivement par rapport au composé 1, à 2 et au catalyseur noté Cat. On notera  $k$  la constante de vitesse et on supposera les ordres partiels entiers.
- 46. Discuter l'intérêt du choix des concentrations initiales dans l'expérience.
- 47. En considérant que la concentration du catalyseur reste constante au cours de l'expérience 1, déduire des questions précédentes une expression simplifiée de la loi de vitesse dans ces conditions expérimentales, en notant  $k_{app}$  la constante de vitesse apparente. On donnera l'expression littérale de  $k_{\text{app}}$ .
- **48.** Déterminer l'ordre partiel  $\beta$  par rapport au composé 2 et la valeur de  $k_{\text{app}}$ .

Des études supplémentaires ont permis de déterminer que les ordres partiels  $\alpha$  et  $\gamma$  valent tous les deux 1.

On veut tester la compatibilité de la loi de vitesse avec un mécanisme. Un mécanisme simplifié, proposé par les auteurs, est représenté ci-après :

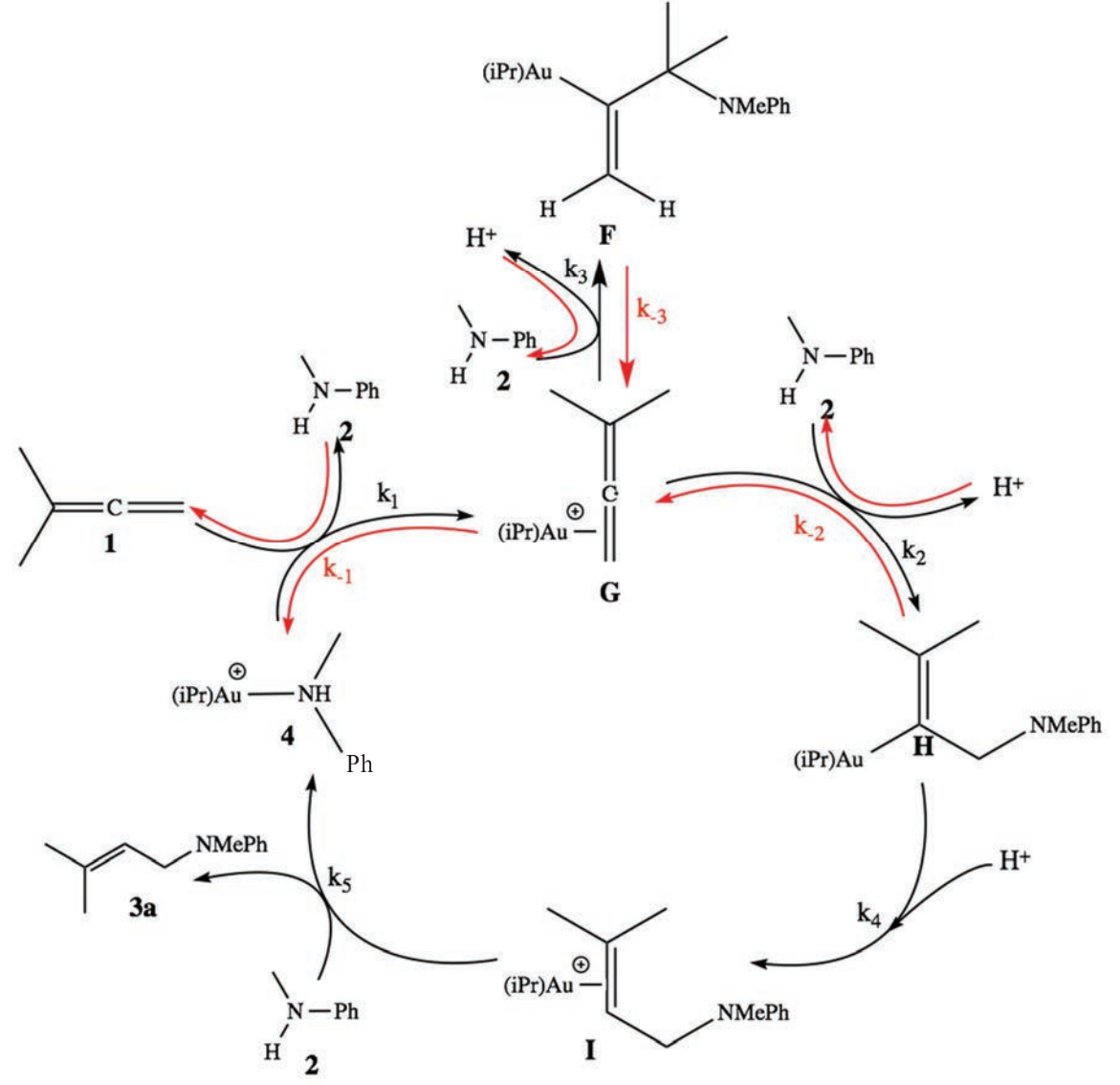

Figure 12 – Mécanisme simplifié pour l'hydroamination du 1,1-diméthylallène par la N-méthylaniline

- 49. Identifier les intermédiaires réactionnels. Définir l'AEQS et préciser à quelle condition il est applicable.
- 50. En appliquant l'AEQS aux intermédiaires G, F et H, exprimer la vitesse de disparition de l'allène  $\underline{1}$  en fonction de la concentration en 4, de la concentration en 1, et des  $k_i$ .
- 51. Si on considère que 4 est le seul complexe d'or qui s'accumule au cours de la réaction, donner la relation entre la concentration en 4 et la concentration totale en élément or *C*Au. Indiquer si le mécanisme proposé est compatible avec la loi de vitesse :  $v = k \cdot [1] \cdot [Cat]$ .

### APPLICATION A LA SYNTHESE TOTALE DE LA (-)-EPIMYRTINE<sup>12</sup>

La (-)-épimyrtine présente des activités biologiques qui la classent dans la catégorie des anticancéreux et antiviraux. C'est une cible d'intérêt pour les chimistes organiciens de par sa structure relativement simple. De nombreuses voies de préparation du mélange racémique ont été rapportées, mais peu de synthèses asymétriques sont publiées.

Gouault et al. ont publié en 2013 une synthèse de la (-)-épimyrtine en 6 étapes, l'une d'entre elles est l'hydroamination d'un alcyne, catalysée par l'or.

![](_page_25_Figure_3.jpeg)

52. Donner la signification du signe (-) présent dans le nom de la molécule d'épimyrtine.

53. Donner le nombre de centres stéréogènes de la molécule de (-)-épimyrtine représentée ci-dessous et leur associer les descripteurs stéréochimiques correspondants.

![](_page_25_Figure_6.jpeg)

54. Calculer le rendement global de la synthèse.

<sup>&</sup>lt;sup>12</sup> Gouault et al., Beilstein J. Org. Chem., 2013, 9, 2042-2047.

La synthèse du composé 1 est une homologation de Arndt-Eistert (réaction qui permet de rallonger d'un atome de carbone la chaîne carbonée d'un acide carboxylique), suivie de la formation d'un amide de Weinreb (N-méthoxy-N-méthylamide).

55. Proposer une représentation de Lewis de la molécule de diazométhane  $H_2CN_2$  et donner sa géométrie.

Les N-méthoxy-N-méthylamides (ou amides de Weinreb), comme le composé 1, sont d'importants intermédiaires de synthèse en chimie organique. Ils permettent la préparation de cétones par réaction avec des organométalliques via la formation d'un intermédiaire dans lequel un atome métallique est coordiné.

56. Proposer un mécanisme d'obtention de 2. Les auteurs utilisent plus de 2 équivalents de butyllithium: justifier.

Le protocole de la synthèse de 2 est donné ci-dessous.

- a. Sous atmosphère d'argon, on ajoute, goutte à goutte, à une solution de 6benzyloxyhex-1-yne (2,44 g, 12,9 mmol, 4 équivalents) dans 10 mL de THF anhydre, une solution de n-Buli (5 mL, 12,5 mmol, 3,8 équivalents).
- **b.** Le mélange réactionnel est agité pendant 45 min à  $-78^{\circ}$ C.
- c. Une solution d'amine de Weinreb 1 (800 mg, 3,3 mmol, 1 équivalent) dans 8 mL de THF anhydre est introduite dans le milieu réactionnel à -78 °C.
- **d.** Le mélange est agité pendant 1 h.
- e. On réchauffe le mélange à  $-20$  °C et on agite pendant 2 h.
- f. On neutralise le mélange avec 50 mL d'une solution de  $NaH_2PO_4$ .
- g. La phase aqueuse est extraite avec de l'acétate d'éthyle.
- h. La phase organique est lavée avec de l'eau salée, séchée avec  $Na<sub>2</sub>SO<sub>4</sub>$  anhydre, concentrée sous pression réduite.
- *i.* Le brut réactionnel est purifié par chromatographie avec une colonne de silice en utilisant comme éluant un mélange (9 : 1) d'éther de pétrole et d'acétate d'éthyle.
- *i.* On obtient 250 mg d'une huile jaune : le composé 2 pur.

L'analyse par RMN (500 MHz) d'un échantillon de 2 dans CDCl<sub>3</sub> fournit un spectre dont les données sont précisées dans le tableau 2 donné ci-dessous :

| $\delta$ (ppm) | Signal         | Intégration | Constante de<br>couplage J |
|----------------|----------------|-------------|----------------------------|
| 1,2            | Doublet        | 3H          | 6,8 Hz                     |
| 1,43           | Singulet       | 9H          |                            |
| 1,69-1,74      | Multiplet      | 4H          |                            |
| 2,40           | Triplet        | 2H          | $6,7$ Hz                   |
| 2,66           | Doublet        | 1H          | $J_{AB} = 16.2 \text{ Hz}$ |
|                | dédoublé       |             | $J_{AX} = 6.2$ Hz          |
| 2,80           | Doublet        | 1H          | $J_{AB} = 16.2 \text{ Hz}$ |
|                | dédoublé       |             | $J_{AX}$ = 5,3 Hz          |
| 3,5            | Triplet        | 2H          | $J = 5,8$ Hz               |
| 4,05-4,14      | Multiplet      | 1H          |                            |
| 4,50           | Singulet       | 2H          |                            |
| 4,74           | Singulet large | 1H          |                            |
| 7,29-7,35      | Multiplet      | 5H          |                            |

Tableau 2 – Données issues du spectre RMN du composé 2 synthétisé

- 57. Justifier les conditions opératoires soulignées dans le protocole.
- 58. Donner le rôle de chacune des étapes f, g et h du traitement du mélange réactionnel.
- 59. Attribuer les signaux RMN des protons du composé 2 en utilisant comme repère la numérotation des atomes de carbone proposée ci-dessous. Justifier la multiplicité des signaux et expliquer l'allure des signaux à 2,66 et 2,80 ppm. Un signal disparaît en présence de D<sub>2</sub>O. Préciser lequel et écrire l'équation de réaction associée.

![](_page_27_Figure_3.jpeg)

60. Dans les mêmes conditions opératoires, la réaction du composé ci-dessous conduit à un autre composé 6. Identifier ce composé. Expliquer pourquoi le composé 2 ne peut pas être obtenu par cette réaction.

![](_page_27_Figure_5.jpeg)

- 61. En s'appuyant sur les résultats concernant l'hydroamination du Tableau 1, représenter les molécules 3 et 4.
- 62. En s'appuyant sur le mécanisme de la réaction de formation de 4 à partir de 3, expliquer la formation du composé 4 qui possède les descripteurs stéréochimiques attendus.
- 63. Conclure sur l'avantage d'utiliser un catalyseur à base d'or dans cette synthèse.

![](_page_28_Picture_155.jpeg)

EAE PHP 2

## **DR 1**

# **Tous les documents réponses sont à rendre, même non complétés.**

 $\left( c\right)$ 

![](_page_29_Picture_0.jpeg)

![](_page_30_Figure_0.jpeg)